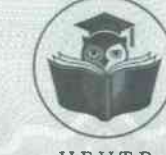

**ЦЕНТР** ДОПОЛНИТЕЛЬНОГО **ОБРАЗОВАНИЯ** 

Диплом является документом о профессиональной переподготовке

Диплом дает право на ведение нового вида профессиональной деятельности

## 231200036625

0704

Регистрационный номер

## ДИПЛОМ

О ПРОФЕССИОНАЛЬНОЙ ПЕРЕПОДГОТОВКЕ

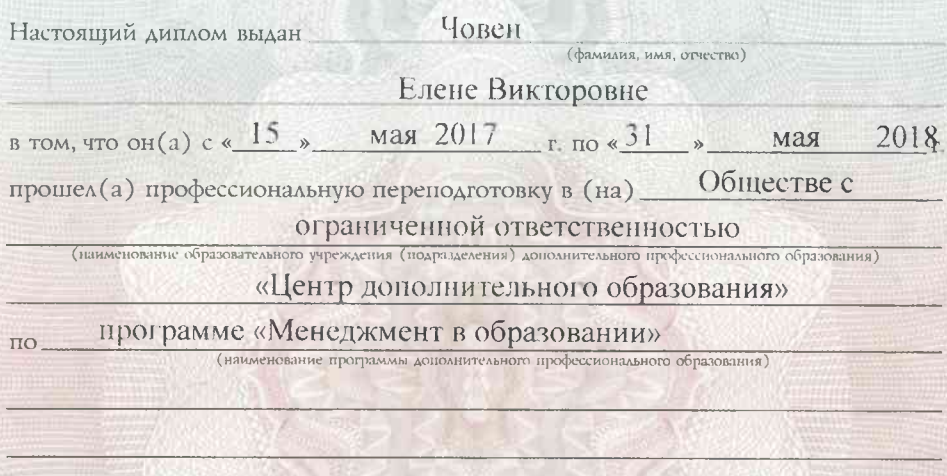

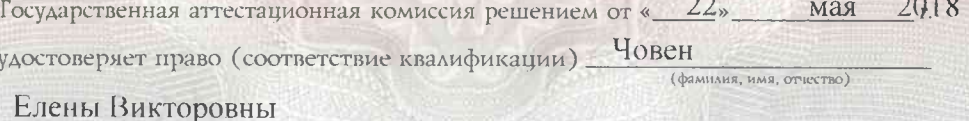

на ведение профессиональной деятельности в сфере ДОШКОЛЬНОГО И Общего (наименование) образования

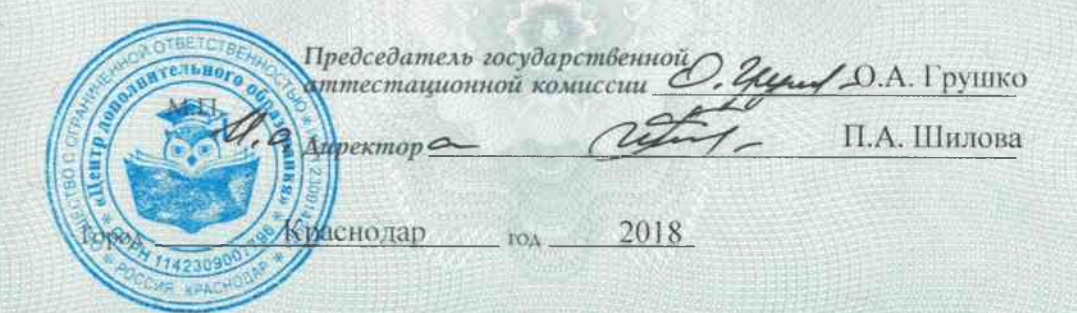

За время обучения сдал(а) зачеты и экзамены по следующим дисциплинам

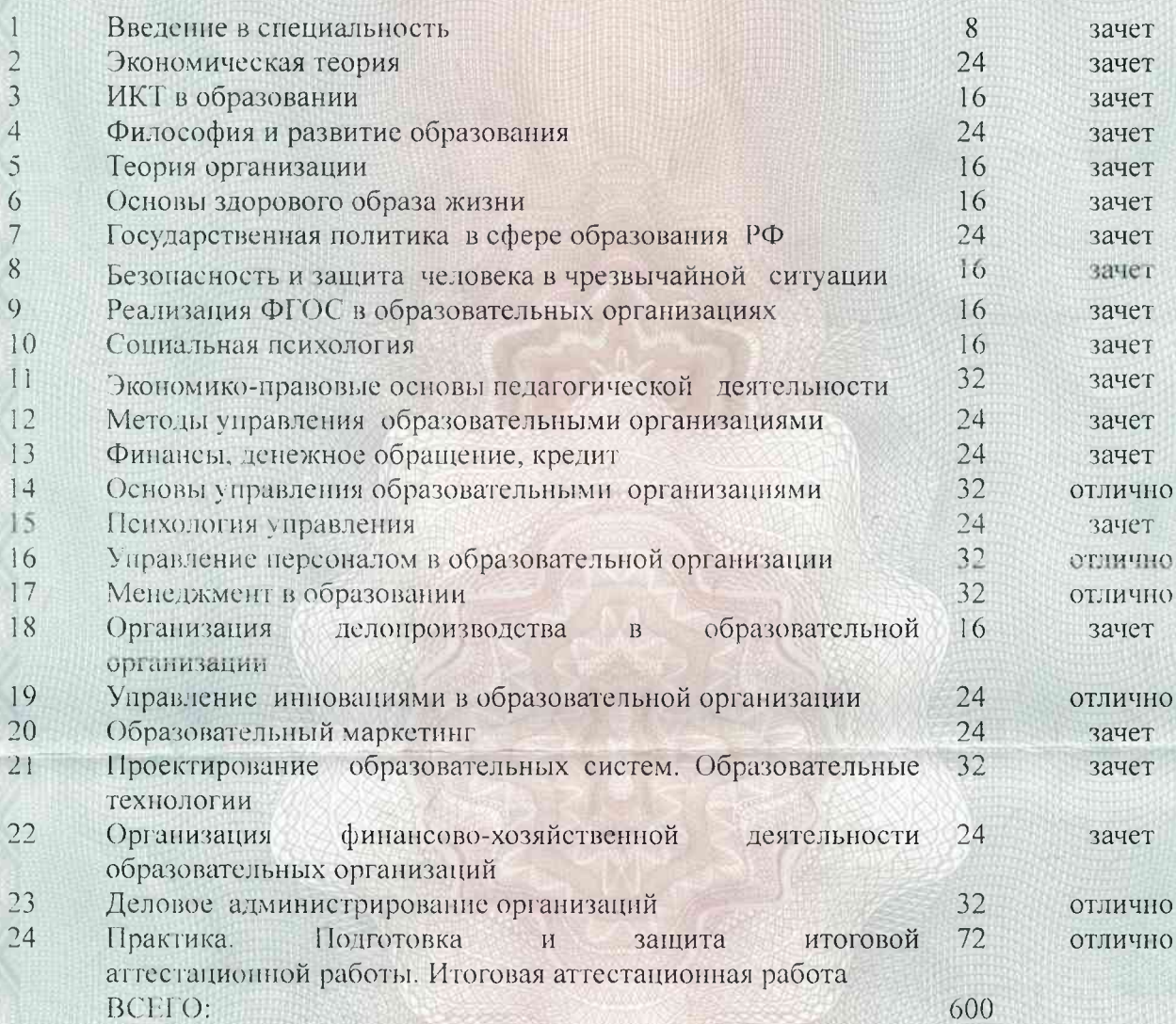

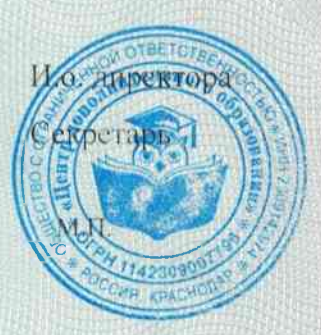

Fint-

ЗАО "КБИ" к Краснодар, 2017, "Б", з. 685323, к 500

П.А. Шилова М.А. Федотова

## Приложение к диплому

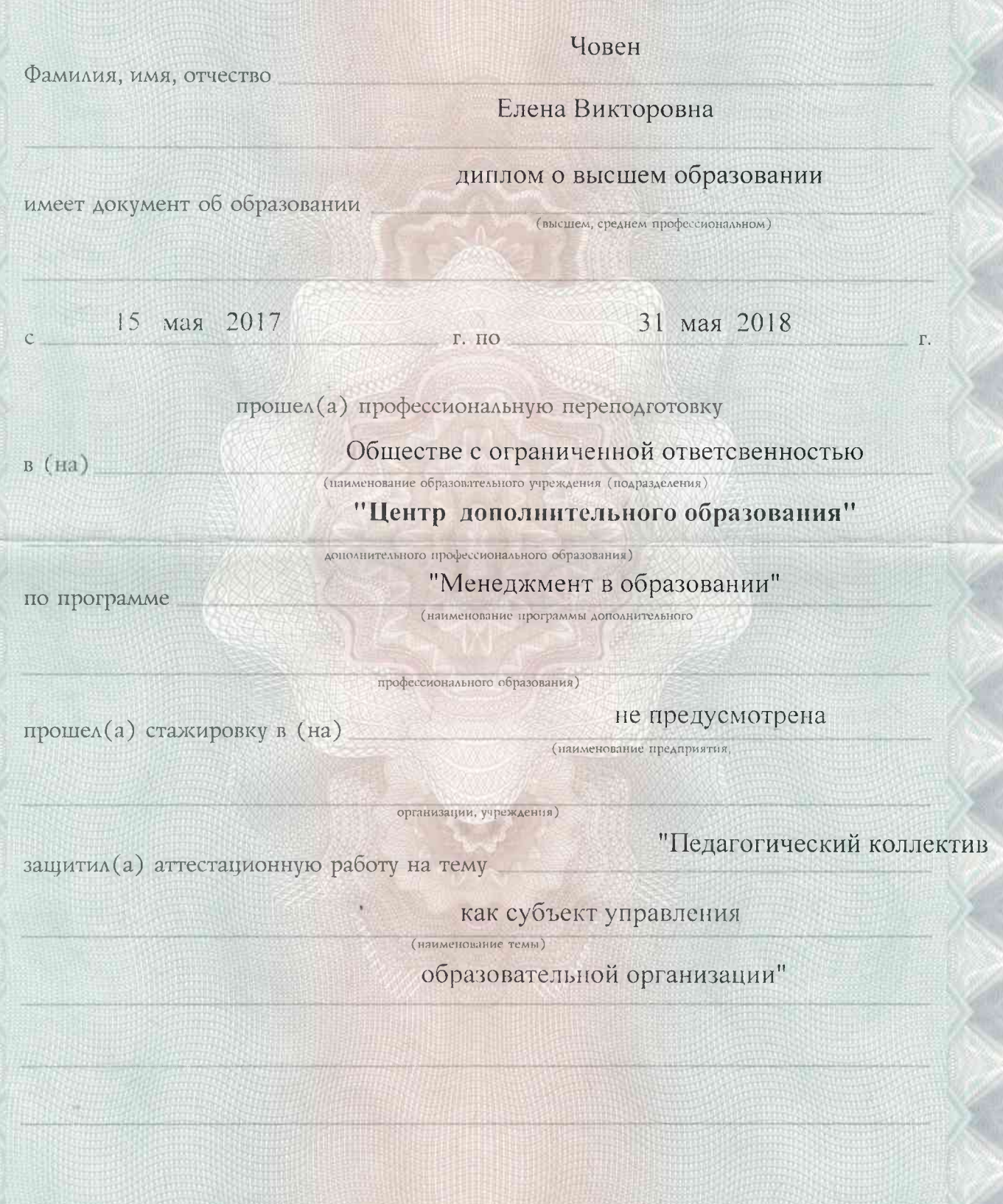

231200026773